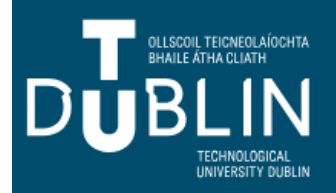

## **ACCESSING BROADSHEETS BANNER 9**

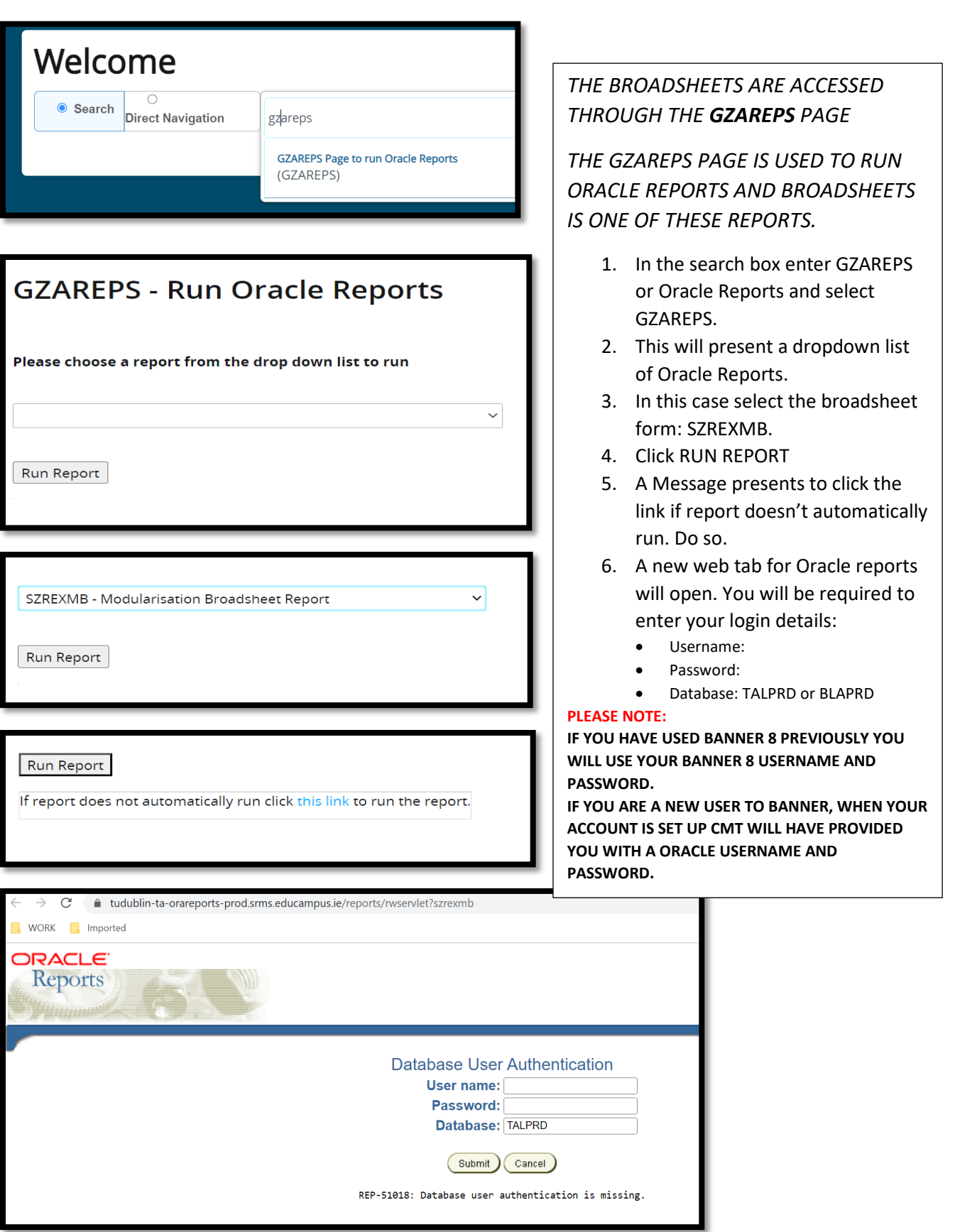

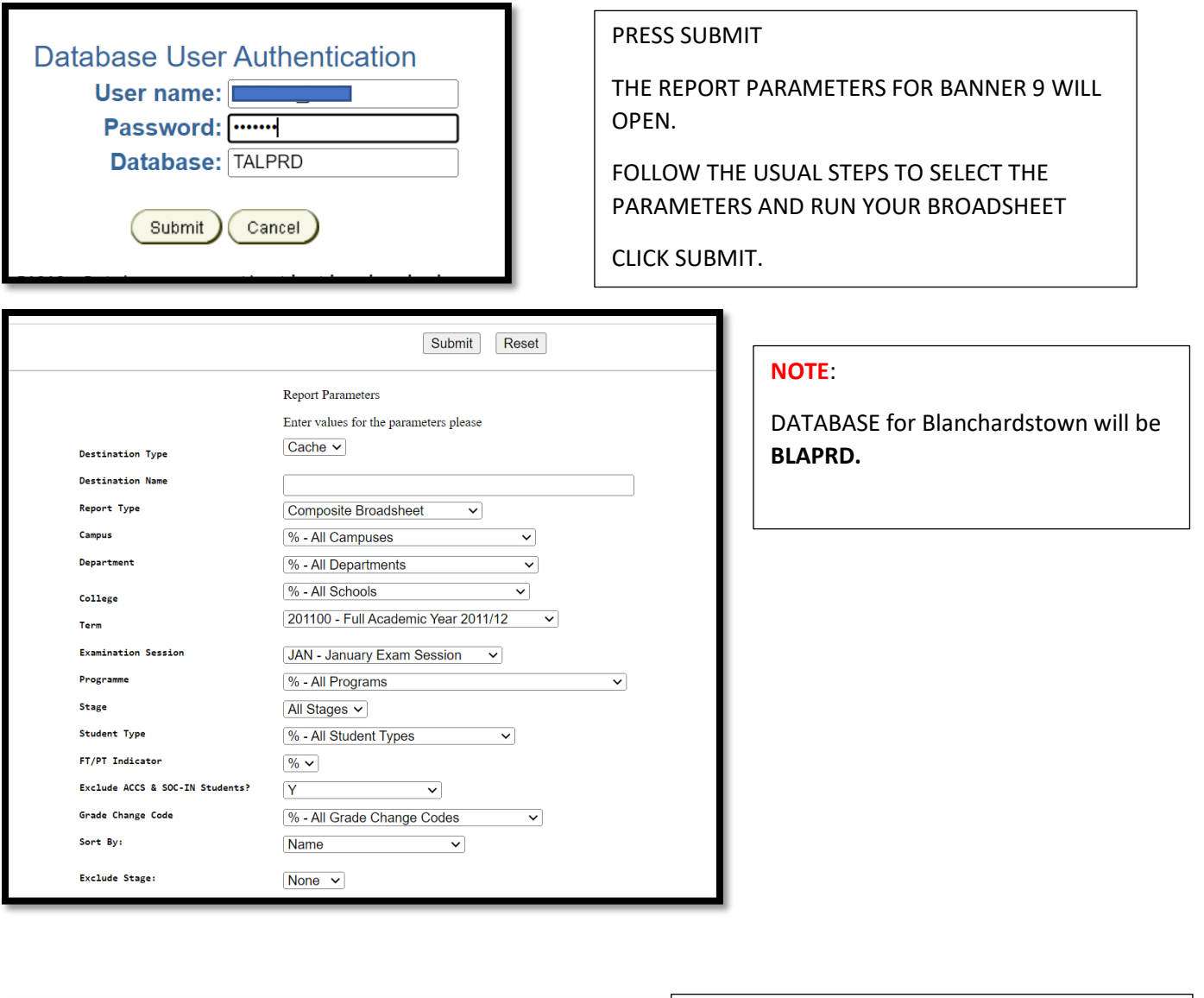

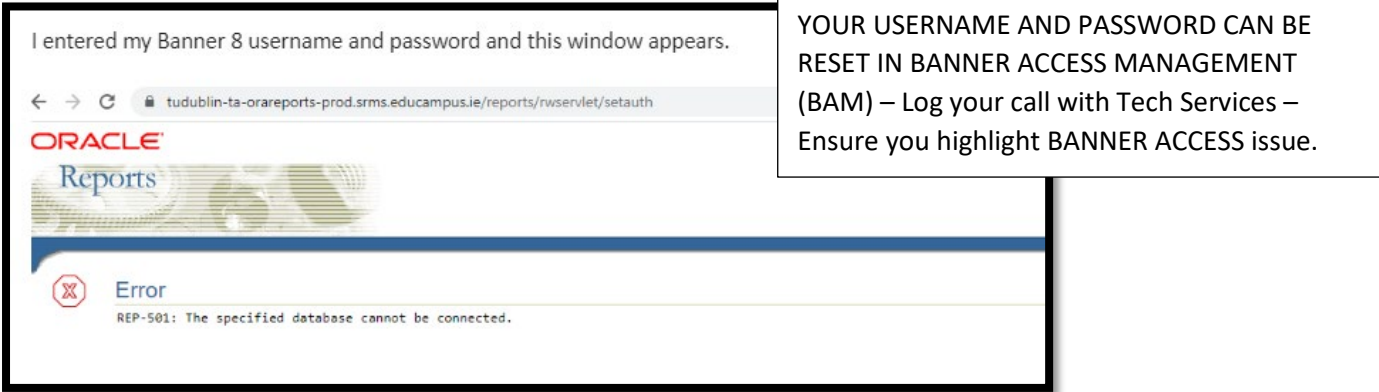